## 作業内容選択

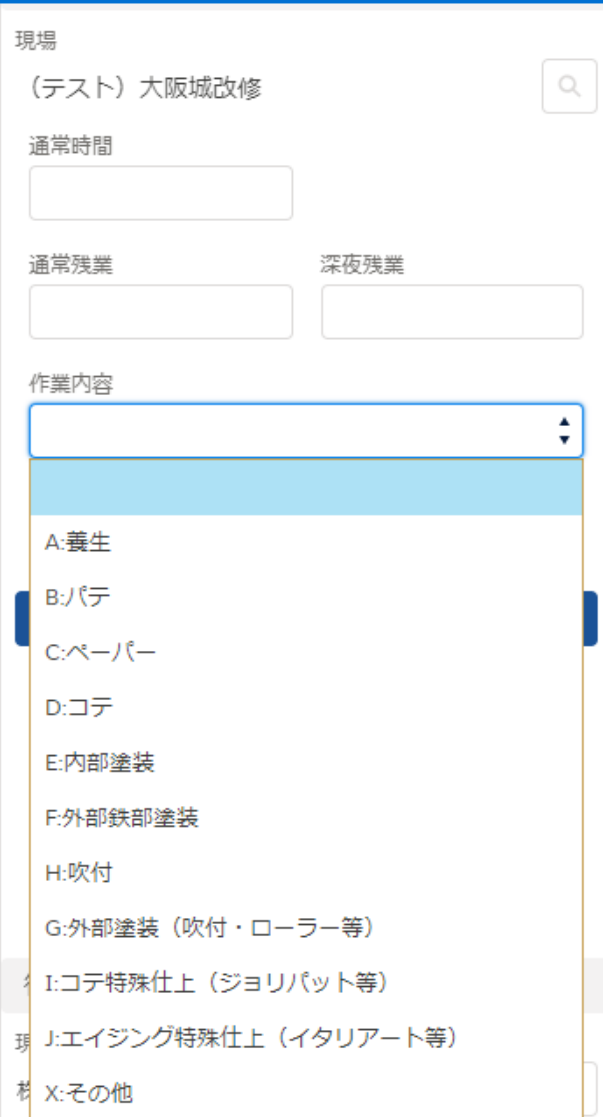

## 作業内容は、かならず1つ 選択するようにしてください。

これまで2つまでの選択でしたが、 1つに仕様変更しました。